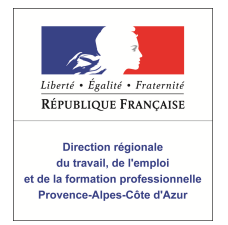

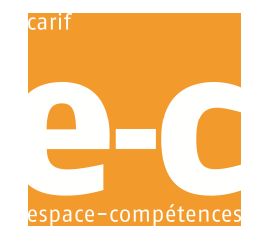

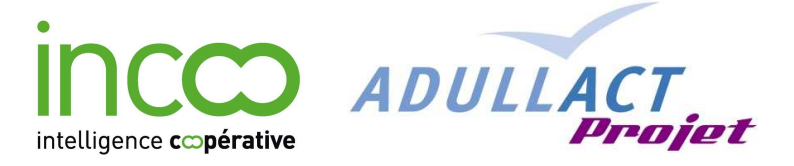

# **Mutualisation des outils informatiques du suivi des parcours VAE**

## **2éme réunion du Groupe de Travail Coopératif**

**3 décembre 2010, 9h30-16h, DGEFP, 5 Square Max Hymans 75015 Paris.** 

## **Compte-rendu de la réunion**

## **Présents et coordonnées**

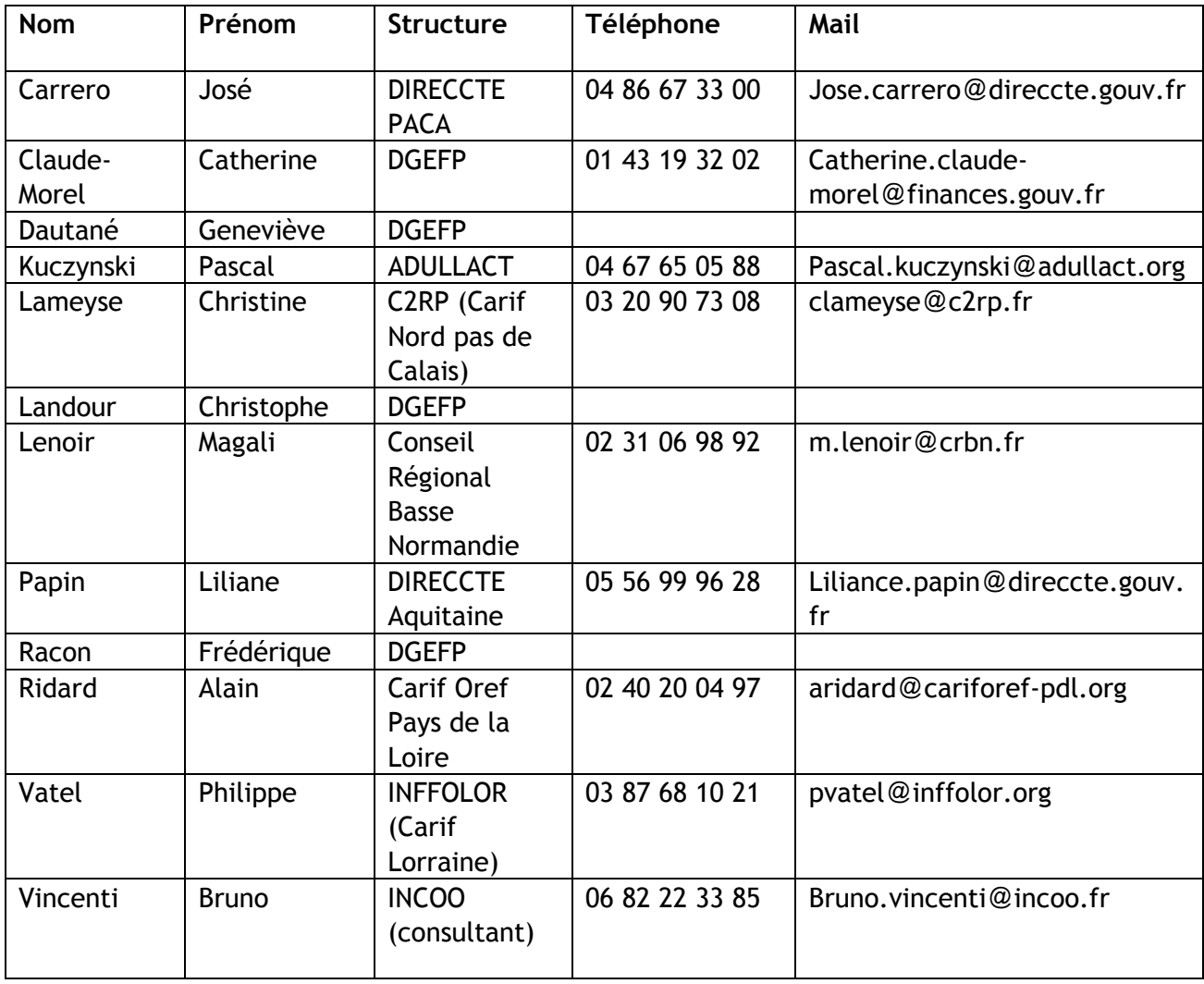

## **Accueil**

**Christophe Landour**, Directeur de la Mission Politiques de Formation et de Qualification depuis le 1er septembre, présente les trois composantes de sa mission :

- l'alternance (apprentissage, contrats de professionnalisation)
- certification qualification (gestion des titres professionnels, politique de qualification, VAE)
- gouvernance régionale (avec notamment la promotion du nouveau Contrat de Plan Régional de Développement de la Formation Professionnelle signé pour 4 ans entre l'Etat et les régions).

Sur la VAE, il y a une volonté de reprise en main avec le souhait d'un meilleur contrôle sur le pilotage ce qui implique de disposer de données statistiques fiables. Ce n'est pas le cas aujourd'hui.

La réunion est intéressante si elle permet de contribuer à la fiabilisation des données statistiques sur la VAE.

**José Carrero,** Directeur adjoint chargé de la VAE à la Direccte PACA rappelle les étapes qui ont conduit à cette réunion.

En mars 2009, à la suite d'études sur la mise en œuvre d'un Suivi des parcours VAE en région PACA, la Direccte a décidé de rechercher avec d'autres régions, les voies d'une mutualisation des outils informatiques permettant de réduire les coûts d'accès à ces outils, pour chaque région.

Cette recherche s'est déroulée tout au long de l'année 2010. Quatre réunions ont été organisées (6 octobre 2009,14 janvier, 11 mars et 29 juin 2010) avec les régions intéressées permettant d'avancer sur la forme de mutualisation choisie, sur ses modalités et ses partenaires.

Ce travail a abouti aux résultats et propositions qui sont présentées aujourd'hui

- une forme de mutualisation : le développement co-financé d'un logiciel commun sous licence libre utilisable gratuitement (avec maintenance)
- un partenaire : Adullact, association et Société coopérative

**Pascal Kuczynski,** Directeur Technique de ADULLACT, présente sa structure.

L'Association des Développeurs et des Utilisateurs de Logiciels Libres pour l'Administration et les Collectivités Territoriales est à la fois une association qui promeut son objet social mais aussi une Société Coopérative d'Intérêt Collectif (SCIC) sous le nom d'Adullact Projet qui accompagne concrètement (financièrement, techniquement) les projets de développement de ces logiciels.

A ce titre, elle est le partenaire idéal du travail de mutualisation entrepris pour le suivi des parcours VAE.

L'avantage essentiel d'un développement de l'outil sous logiciels libres est de permettre aux utilisateurs d'avoir toute liberté d'utilisation, de modification, d'amélioration du logiciel sans dépendre d'un propriétaire privé. Ce développement à partir de plusieurs sources doit néanmoins être coordonné pour éviter que le logiciel n'évolue dans toutes les directions. C'est le rôle d'Adullact de coordonner ces développements au sein de sa « Forge » (atelier logiciel où sont effectués et centralisés tous les développements réalisés sur le logiciel).

## **Les régions : gouvernance VAE et situation par rapport au Suivi des Parcours VAE**

• Nord Pas de Calais (Christine Lameyse)

La mission VAE est prise en charge par le C2RP (Carif / Oref) en appui du CCREFP.

Le CCREFP a commandé en 2008 une étude de faisabilité confiée au cabinet INCOO. Cette étude en est au stage de finalisation. Un comité de pilotage est prévu début 2011.

Une étude de faisabilité institutionnelle doit être poursuivie pour instruire l'accord des ministères permettant l'engagement des certificateurs en région.

• Pays de la Loire (Alain Ridard)

La mission VAE portée par le Carif/Oref travaille avec l'Etat, la Région et Pôle Emploi. Dans le plan d'action Vae qui se poursuit jusqu'en 2012 figure l'idée d'un Suivi des Parcours VAE. Notre approche actuelle est de voir ce qui se fait.

• Basse Normandie (Magali Lenoir)

En basse Normandie, c'est la Région qui gère l'information VAE.

Une remise à plat est en cours dans le cadre du Contrat de Plan Régional de Développement de la Formation Professionnelle.

Notre souhait est de développer la lisibilité sur les parcours depuis les Points Relais Conseil jusqu'aux post validations partielles.

- > Pour Christine Lameyse (Nord pas de Calais), l'étude des post-validations partielles est fondamentale mais complexe car elle n'est pas traitée de la même manière par les certificateurs.
- Aquitaine (Liliane Papin)

En région Aquitaine, le portage de la VAE se réparti entre la Direccte, le conseil régional et le Carif.

La direccte Aquitaine a participé à plusieurs réunions sur la mutualisation des outils. Elle est partante pour investir sans attendre dans le développement de l'outil.

• Lorraine (Philippe Vatel)

Inffolor, le Carif / Oref en Lorraine est responsable de la mission d'information sur la VAE en liaison avec la commission VAE du CCREFP, l'Etat et la région.

Le suivi des parcours figure dans le plan d'action 2009/2010. Nous sommes en réflexion avec les certificateurs sur ce sujet.

Une étude de faisabilité a été effectuée par le service informatique du DAVA (Education nationale). Elle a conclu à un intérêt pour le dispositif et à son report en 2011.

Si cet intérêt est confirmé et si l'outil proposé est retenu, le financement ne posera pas de problème.

#### **Echanges avec la DGEFP**

• La question de l'accès aux données du ministère de l'emploi (VALCE).

Les données présentes dans VALCE suffisent pour alimenter les bases de données régionales de suivi des parcours VAE au titre du ministère chargé de l'emploi. Cependant, les politiques d'accès à la base du ministère ne permettent pas aux Direcctes de produire un fichier d'export exploitable. En effet, si les Unités Territoriales peuvent afficher les données des candidats VAE de la région, l'extrait qu'elles peuvent produire sous fichier externe (Exl ou tabulé) est restreint à quelques rubriques qui ne donnent qu'un aperçu très succinct des données.

**Geneviève Dautané**, responsable des utilisateurs de la base VALCE à la mission informatique de la DGEFP, reconnaît ces limites qui font partie du cahier des charges de VALCE. La requête demandée nécessite un développement sur VALCE.

Une note doit lui être adressée précisant en détail, la nature de l'extrait demandé, sa structure, son mode opératoire.

• Autorisation pour les certificateurs de participer aux dispositifs

Dans quelques régions intéressées par la mise en place d'un suivi des parcours VAE, les certificateurs - services déconcentrés de l'Etat - souhaitent avoir l'autorisation de leurs directions centrales pour participer. La DGEFP peut-elle intervenir de manière transversale ?

**Frédérique Racon**, adjointe au Directeur et **Catherine Claude-Morel**, Chargée de mission VAE à la Mission Politiques de Formation et de Qualification de la DGEFP précisent que la DGEFP en elle-même n'a pas de mandat pour intervenir au nom de chaque ministère. C'était un des rôles du Comité interministériel de développement de la VAE.

Un des axes du plan d'action que prépare la DGEFP sur la VAE est de recréer un pilotage et une coordination interministérielle.

Le document de préparation de ce plan d'action doit être soumis à l'arbitrage dans la première quinzaine de décembre. La question des statistiques sur la VAE en général et du suivi des parcours VAE en particulier y figurera. Cette inscription devrait faciliter l'engagement des certificateurs régionaux dans ces dispositifs.

## **L'outil mutualisé et son financement**

• Pascal Kuczynski présente une maquette de l'outil mutualisé de suivi des parcours VAE.

Voir à l'adresse : http://miroslav.adullact.net

Parmi les différentes fonctions disponibles, la maquette ne présente que l'outil d'importation et de traitement des fichiers certificateurs.

• B.Vincenti (cabinet conseil INCOO) et J. Carrero présentent les options de financement du projet.

A la suite de remarques sur l'option « région contributrices », la proposition d'exonération de maintenance est modifiée : l'exonération est de deux ans, quelque soit le niveau de financement des régions.

#### **Questions sur l'outil et le financement**

- Dans quelle mesure l'outil est-il paramétrable pour s'adapter aux différentes régions ?
- > Seront paramétrables dans chaque région :
- La nature des certificateurs participants
- Le périmètre temporel et géographique des données exportées
- Les champs récupérés dans les bases certificateurs
- Les rubriques de la base consolidée
- Les indicateurs permanents et temporaires
- > Ne seront plus paramétrables après le développement de l'outil
- Le mode d'importation des fichiers par le site web
- Le mode d'anonymisation et de traitement des fichiers
- Le mode de fusion dans la base de données
- Comment intégrer d'autres fichiers nominatifs dans la base des parcours ?
- > Une fonctionnalité est prévue dans l'outil qui permet d'enrichir les parcours des candidats figurant dans la base de suivi des parcours par des données provenant d'autres fichiers portant sur les candidats VAE. C'est le cas des fichiers des Points Relais Conseil ou des « Pass » ou « chèque » VAE mis en place par les Régions en faveur de certains publics en difficultés.

Une fonction permettra de comparer ces fichiers entre eux et, s'il y a coïncidence entre deux enregistrements, de compléter les données de l'un par les données de l'autre.

Cette fonction implique que les deux fichiers à comparer le soient avant anonymisation, ou que les fichiers soient anonymisés de la même manière.

- Pourquoi faut-il une maintenance sur un logiciel libre ?
- > Comme tout logiciel, celui-ci peut présenter des défauts qui apparaissent à l'usage et qu'il faut corriger ou prévenir.

Une assistance téléphonique est prévue pour aider les utilisateurs à prendre en main le logiciel.

Enfin, la maintenance prévoit l'évolution du logiciel. Dans le cas d'un logiciel libre, cette évolution est notamment le fruit d'une contribution de différents développeurs ou apporteurs d'éléments qui améliorent l'outil. Ces contributions doivent être coordonnées pour préserver l'intégrité du logiciel. C'est le rôle d'Adullact.

- Les bases de données des différents suivis régionaux des parcours VAE pourront-elles être connectées entre elles ?
- > Si on le souhaite, ce sera possible à condition de prévoir un « format d'échange » entre les différentes bases, c'est-à-dire un protocole qui s'imposera à chaque région et par lequel les données de chacune pourront s'agréger de manière cohérente.
- Quels indicateurs retenir ?
- > L'outil prévoit plusieurs types d'indicateurs :
- Les indicateurs fournis actuellement par les certificateurs aux Carifs ou région pour leurs totalisations annuelles Ils pourront être produits directement à partir de la base de données des parcours VAE. (C. Lameyse indique que cette opération lui prend 2 jours par an en moyenne). Avec une précision supplémentaire par exemple sur les codes postaux.
- Des indicateurs permanents, liés directement aux parcours VAE (ex taux de recevabilité par rapport aux candidats, taux de validation par rapport aux recevables, indicateurs de délais et d'abandons...).
- Des indicateurs explicatifs avancés : corrélations entre variables (la « base 2 »)

Les participants indiquent que leurs besoins se situent surtout au niveau de cette « base 2 ».

- Combien coûtera l'hébergement et l'accompagnement ?
- > L'hébergement est à la charge de la région organisatrice. Elle peut le fournir par ses propres moyens (c'est le cas par exemple du Carif PACA) ou bien l'externaliser. Adullact peut proposer une prestation d'hébergement.
- > Il en est de même de l'accompagnement. Celui recouvre une assistance au paramétrage global (rubriques, indicateurs, périmètre), les études techniques et l'assistance auprès des certificateurs (faisabilité, règles de correspondance des champs, contraintes informatiques) ainsi que les interventions au niveau national permettant d'améliorer l'accès aux données.

Chaque région organise cet accompagnement comme elle l'entend. Le cabinet INCOO spécialisé dans ce service, peut leur faire une proposition.

## **Prochaines étapes**

Plusieurs régions présentes confirment leur intérêt pour la solution proposée (la région PACA confirme son engagement financier) mais souhaitent plus de précisions notamment sur les rubriques de la base de données, les indicateurs envisagés, les éléments du cahier des charges fonctionnel de l'outil et le tableau de financement (avec une estimation des coûts d'accompagnement).

De son côté, la DGEFP propose la réunion d'un groupe de travail inter-régions sur ce sujet. En attendant, elle prépare son plan d'action et de cadrage de la VAE et attend sous quelques jours la liste des indicateurs et des rubriques de la base ?

\*\*\*

#### **ANNEXES**

Tous les documents du projet se trouvent sur la Forge d'ADULLACT accessible à l'adresse suivante :

https://adullact.net/docman/?group\_id=670

Voir dans « documents de présentation » :

- Présentation générale du Suivi des Parcours VAE
- Présentation de l'outil SRP.VAE : fonctionnalités, financement
- Indicateurs et rubriques de la base de suivi des parcours.

Voir dans « Réunion du 3 décembre 2010 »

- Le présent Compte-rendu
- Le support PPT de la réunion